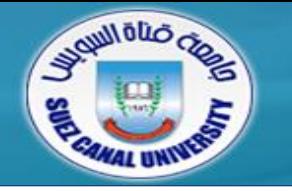

# *Assembly Language*

## **Lecture 3 – Assembly Fundamentals**

### *Ahmed Sallam*

*Slides based on original lecture slides by Dr. Mahmoud Elgayyar*

### **Outcomes of Lecture 2**

- *General Concepts*
	- CPU Design, Instruction execution cycle
- *IA-32 Processor Architecture*
	- Modes of operations, CPU Registers & Flags, Intel CPU History
- *IA-32 Memory Management*
	- Real address mode, segmented memory, paging
- *Input-Output System*
	- Levels of input / output system

# **Outline**

- Assembling, Linking, and Running Programs
- **Basic Elements of Assembly Language**
- Example: Adding and Subtracting Integers
- Defining Data
- Symbolic Constants
- Real-Address Mode Programming

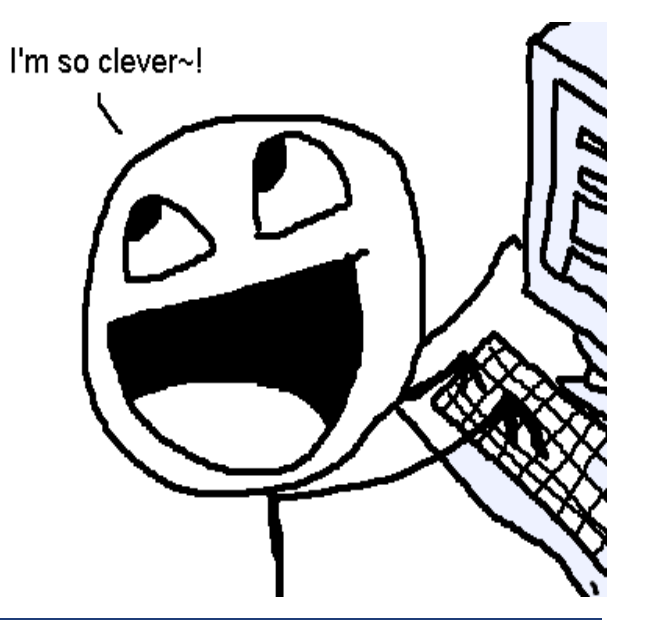

# **Outline**

- **Assembling, Linking, and Running Programs**
- Basic Elements of Assembly Language
- Example: Adding and Subtracting Integers
- Defining Data
- Symbolic Constants
- Real-Address Mode Programming

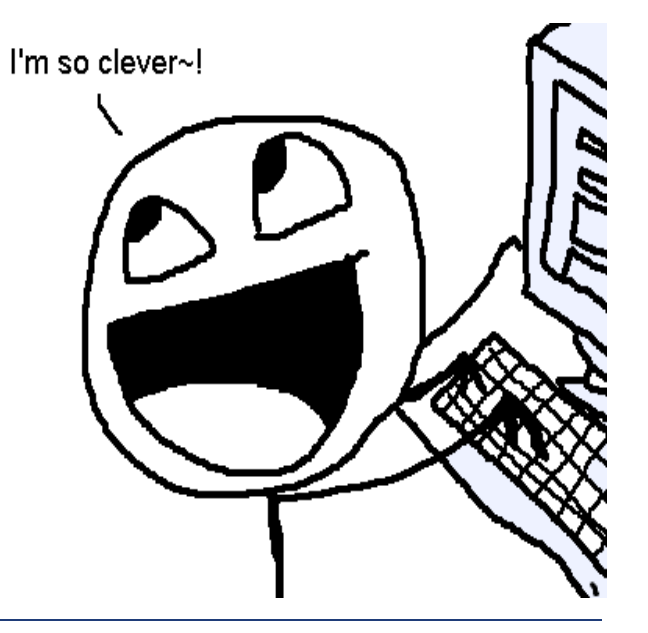

### **Assemble-Link Execute Cycle**

- *The following diagram describes the steps from creating a source program through executing the compiled program.*
- *If the source code is modified, Steps 2 through 4 must be repeated.*

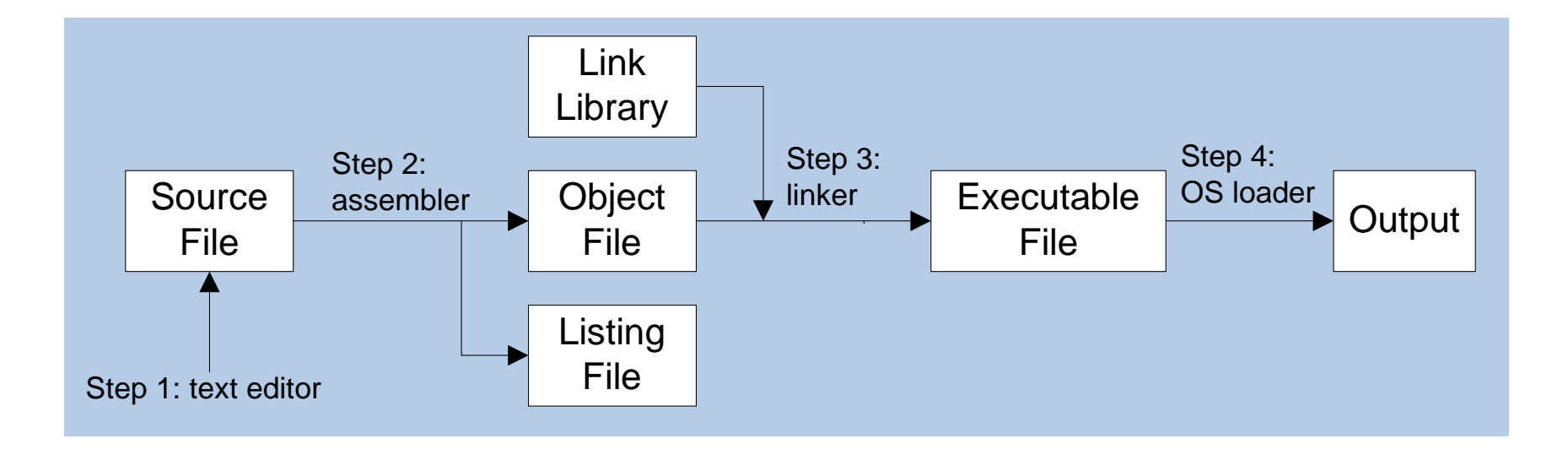

# **Listing File**

- *Use it to see how your program is compiled*
- *Named after the project, e.g., project.lst*
- *Suitable for printing*
- *Contains:* 
	- source code
	- addresses
	- object code (machine language)
	- segment names
	- symbols (variables, procedures, and constants)
- **Example on pages 72-74 with detailed explanation PLEASE READ!**

### **Review Questions**

- *What types of files are produced by the assembler?*
- *(True/False): The linker extracts assembled procedures from the link library and inserts them in the executable program.*
- *Which operating system component reads and executes programs?*

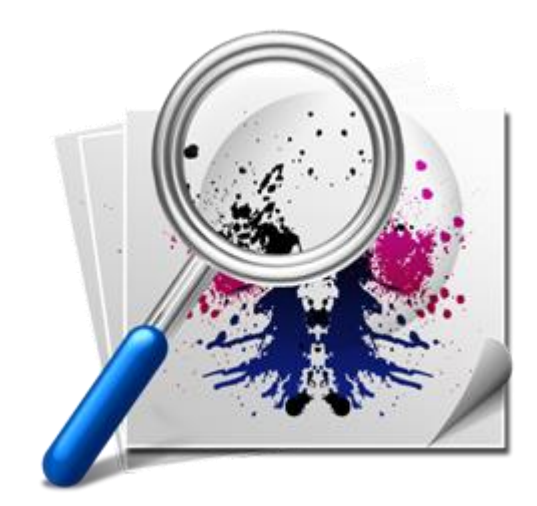

# **Outline**

- *Assembling, Linking, and Running Programs*
- **Basic Elements of Assembly Language**
- Example*: Adding and Subtracting Integers*
- Defining Data
- Symbolic Constants
- Real-Address Mode Programming

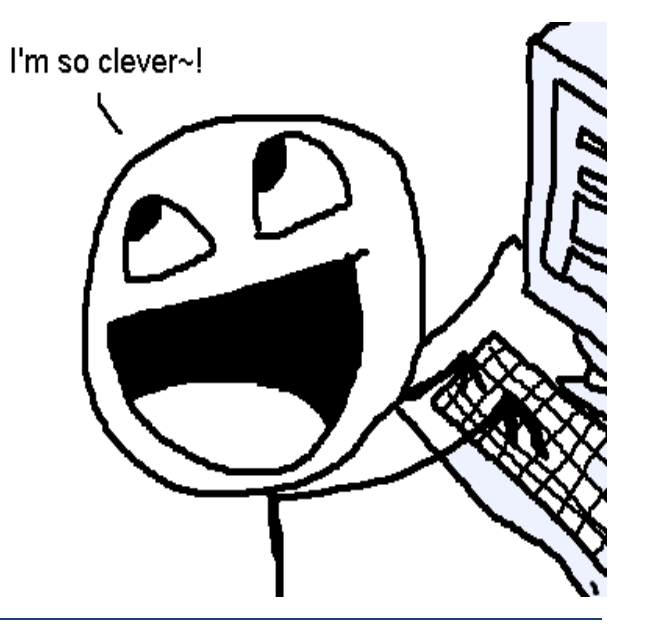

### **Basic Elements**

- *Integer constants and expressions*
- *Character and string constants*
- *Reserved words and identifiers*
- *Directives and instructions*
- *Labels*
- *Mnemonics and Operands*
- *Comments*

## **Integer Constants**

### *[{+|-} digits [radix]*

- *Optional leading + or – sign*
- *Binary, decimal, hexadecimal*
- *Common radix characters:*
	-
	-
	-
	- $\bullet$  r encoded real Real

• h – hexadecimal Use as much as possible d – decimal When hex makes no sense  $\bullet$  b – binary extending the set of the For bitwise clarity

*Examples: 30d, 6Ah, 42, 1101b Hexadecimal can't begin with a letter: 0A5h* 

### *Evaluated at assembly time*

![](_page_10_Picture_21.jpeg)

*Examples:*

![](_page_10_Picture_22.jpeg)

## **Characters and Strings**

- *Enclose character in single or double quotes*
	- $\bullet$  'A', " $x$ "
	- $\triangleleft$  ASCII character = 1 byte
- *Enclose strings in single or double quotes*
	- "ABC"
	- $\triangleleft$   $\angle$  xyz<sup>'</sup>
	- Each character occupies a single byte
- *Embedded quotes are allowed:*
	- 'Say "Goodnight," Gracie'
	- "This isn't a test"

### **Reserved Words and Identifiers**

- *Reserved words cannot be used as identifiers*
	- Instruction mnemonics, directives, type attributes, operators, predefined symbols
	- See MASM reference in Appendix A
- *Identifiers*
	- ◆ 1-247 characters, including digits
	- not case sensitive
	- $\bullet$  first character must be a letter,  $\theta$ ,  $\theta$ ,  $\theta$ , or  $\theta$
	- used for labels (procedure names, variables), constants

# **Directives**

- *Instructions on how to assemble (not @ runtime)*
- *Commands that are recognized and acted upon by the assembler*
	- not part of the Intel instruction set
	- used to declare code, data areas, select memory model, declare procedures, variables etc.
	- not case sensitive (.data, .DATA, and .Data)
- *Different assemblers have different directives*
	- GNU assembler, netwide assembler not the same as MASM

# **Directives: Defining Segments**

 *One important function of assembler directives is to define program sections, or segments*

**.data**

**.code**

**.stack 100h**

### **Intel Instructions**

- *Assembled into machine code by assembler*
- *Executed at runtime by the CPU*
- *An instruction contains:*
	- Label (optional)
	- Mnemonic (required)
	- Operand(s) (depends on the instruction)
	- Comment (optional) begins with ';'

**[label:] mnemonic [operands] [;comment]**

**loop1: mov eax,32 ;count of array elements**

## **Labels**

- *Act as place markers*
	- marks the address (offset) of code and data
- *Follow identifier rules*
- *Data label (Variable names)*
	- must be unique
	- example: **count DWORD 100** (not followed by colon)
- *Code label*
	- target of jump and loop instructions
	- example: **L1:** (followed by colon)

### **Instruction Formats**

- *No operands*
	- stc ; set Carry flag
- *One operand*
	- inc eax ; register
	- inc myByte  $\cdot$  ; memory
- *Two operands*
	- add ebx, ecx ; register, register
	-
	- $\bullet$  add eax, 36  $\star$  25 ; reg, const-expr
- 
- sub myByte, 25 ; memory, constant
	-

### **NOP Instruction**

### *No Operation*

- The safest and most useless instruction
- *Uses 1 byte of storage*
- *CPU: Reads it, Decodes it, Ignores it*
- *Usually used to align code to even-address boundaries (multiple of 4):*

**00000000 66 8B C3 mov ax,bx 00000003 90 nop ; align next instruction 00000004 8B D1 mov edx,ecx**

 *x86 processors are designed to load code and data more quickly from even doubleword addresses.*

### **Review Questions**

- *(Yes/No): Is A5h a valid hexadecimal constant?*
- *(Yes/No): Must string constants be enclosed in single quotes?*
- *What is the maximum length of an identifier?*
- *(True/False): Assembler directives execute at runtime.*

![](_page_19_Picture_5.jpeg)

# **Outline**

- *Assembling, Linking, and Running Programs*
- *Basic Elements of Assembly Language*
- **Example: Adding and Subtracting Integers**
- Defining Data
- Symbolic Constants
- Real-Address Mode Programming

![](_page_20_Picture_7.jpeg)

### **Program Template**

**TITLE Program Template (Template.asm)**

**.data**

```
; (insert variables here)
```
**.code**

**main PROC**

```
; (insert executable instructions here)
```
**exit**

**main ENDP**

```
; (insert additional procedures here)
```
**END main**

### **Example: Adding and Subtracting Integers**

**TITLE Add and Subtract (AddSub.asm)**

**; This program adds and subtracts 32-bit integers.**

```
INCLUDE Irvine32.inc
```
**.code**

```
main PROC
```
![](_page_22_Picture_67.jpeg)

**main ENDP**

#### **END main**

![](_page_22_Picture_68.jpeg)

## **Example Output**

*Program output, showing registers and flags:*

![](_page_23_Picture_25.jpeg)

### **Possible Coding Standards**

- *Capitalization*
	- Capitalize reserved words, including mnemonics and register names
	- Capitalize nothing
	- Capitalize initial letters
- *Use descriptive identifier names*
- *Indentation and spacing*
	- code and data labels no indentation
	- executable instructions  $-$  indent 4-5 spaces (1 tab)
	- comments: right side of page, aligned vertically
	- 1-3 spaces between instruction and its operands (1 tab)
	- 1-2 blank lines between procedures

### **Example: Adding and Subtracting Integers**

#### **2 nd version**

 $\textbf{EAX} = 10000h$ 

**TITLE Add and Subtract (AddSub2.asm) ; This program adds and subtracts 32-bit integers. ; Without include .386 .model flat, stdcall .stack 4096 ExitProcess PROTO, dwExitCode:DWORD DumpRegs PROTO**

**.code**

**main PROC**

![](_page_25_Picture_98.jpeg)

- 
- **sub eax,20000h ; EAX = 30000h**
- **call DumpRegs ; display registers**

**INVOKE ExitProcess, 0**

**main ENDP**

**END main**

# **Outline**

- *Assembling, Linking, and Running Programs*
- *Basic Elements of Assembly Language*
- *Example: Adding and Subtracting Integers*
- *Defining Data*
- Symbolic Constants
- Real-Address Mode Programming

![](_page_26_Picture_7.jpeg)

### **Basic Data Types**

- *BYTE, SBYTE: 8-bit unsigned & signed integers*
- *WORD, SWORD: 16-bit unsigned & signed integers*
- *DWORD, SDWORD: 32-bit unsigned & signed integers*
- *QWORD: 64-bit integer*
	- Note: Not signed/unsigned
- *TBYTE: 80-bit (ten byte) integer*
- *REAL4, REAL8: 4-byte short & 8-byte long reals*
- *REAL10: 10-byte IEEE extended real*

### **Legacy Data Directives**

![](_page_28_Picture_55.jpeg)

#### **supported also by the Netwide Assembler (NASM) and Turbo Assembler (TASM)**

### **Data Definition Statement**

- *A data definition statement sets aside storage in memory for a variable.*
- *May optionally assign a name (label) to the data*
- *Syntax:*

![](_page_29_Figure_4.jpeg)

- *Use the ? Symbol for undefined variables*
- *All initializers become binary data in memory*
	- 00110010b, 32h, and 50d all end up being having the same binary value

# **Defining BYTE, SBYTE Data**

*Each of the following defines a single byte of storage:*

![](_page_30_Picture_112.jpeg)

- *The optional name is a label marking the variable's offset from the beginning of its enclosing segment.* 
	- if value1 is located at offset 0000 in the data segment and consumes 1 byte of storage, value2 is automatically located at offset 0001
- *MASM allow you from initializing a BYTE with a negative value (poor style)*
- *If you declare a SBYTE variable, the Microsoft debugger will automatically display its value in decimal with a leading sign.*

Assembly Language 31 and 31 and 32 and 32 and 32 and 32 and 32 and 32 and 33 and 32 and 33 and 33 and 33 and 33 and 33 and 33 and 33 and 33 and 33 and 33 and 33 and 33 and 33 and 33 and 33 and 33 and 33 and 33 and 33 and 3

# **Defining Byte Arrays**

- *Examples that use multiple initializers:* **list1 BYTE 10,20,30,40** Offset Value **list2 BYTE 10,20,30,40**  $0000:$ 10  **BYTE 50,60,70,80**  $0001:$ 20  **BYTE 81,82,83,84**  $0002:$ 30 **list3 BYTE ?,32,41h,00100010b**  $0003:$ 40 **list4 BYTE 0Ah,20h,'A',22h**
	- *An array is simply a set of sequential memory locations*
	- *The directive (BYTE) indicates the offset needed to get to the next array element*
	- *No length, no termination flag, no special properties*

# **Defining Strings**

- *A string is implemented as a sequence of characters*
	- For convenience, it is usually enclosed in quotation marks
	- $\bullet$  It is usually null terminated
	- Characters are bytes
	- $\triangleleft$  Hex characters 0Dh (CR) and 0Ah (LF) are useful
- *Examples:* **str1 BYTE "Enter your name: ",0 str2 BYTE 'ERROR!',0Dh,0Ah,'Halting program',0Dh,0Ah,0 str3 BYTE 'A','E','I','O','U' newLine BYTE 0Dh,0Ah,0 greet BYTE "A string in" BYTE " two parts.",0 menu BYTE "1. Create a new account",0dh,0ah, "2. Open an existing account",0dh,0ah, "3. Exit",0ah,0ah, "Choice> ",0**
- *Use DUP to allocate space for data*
- *Syntax: repetitions DUP ( argument )*
- *repetitions and argument must be constants or constant expressions*

```
var1 BYTE 20 DUP(0) ; 20 bytes, all equal to zero
```

```
var4 BYTE 10,3 DUP(0),20 ; 5 bytes
```
- **var2 BYTE 20 DUP(?) ; 20 bytes, uninitialized**
- **var3 BYTE 4 DUP("STACK") ; 20 bytes: "STACKSTACKSTACKSTACK"**
	-

# **Defining Other Types**

- 
- 
- 
- **word4 DWORD "ABCD" ; four characters**
- **myList WORD 1,2,3,4,5 ; array of words**
- **array WORD 5 DUP(?) ; uninitialized array**
- **val5 DWORD 0FFFF0000h ; unsigned**
- **val6 SDWORD –2147483648 ; signed**
- **dwd7 SDWORD –2,–1,0,1,2 ; signed array**
- **qwd8 QWORD 1234567812345678h**
- **rVal1 REAL4 -2.1**
- **rVal2 REAL8 3.2E-260**
- **val1 WORD 65535 ; largest unsigned value**
- **val2 SWORD –32768 ; smallest signed value**
- **word3 WORD ? ; uninitialized, unsigned**
	-
	-
	-
	-
	- -

# **Little Endian Order**

- *All data types larger than a byte store their individual bytes in reverse order. The least significant byte occurs at the first (lowest) memory address.*
- *Example:*

**val1 DWORD 12345678h**

![](_page_35_Figure_4.jpeg)

### **Example: Using Variables**

**TITLE Add and Subtract, Version 3 (AddSub3.asm) ; This program adds and subtracts 32-bit unsigned ; integers and stores the sum in a variable. INCLUDE Irvine32.inc**

#### **.data**

```
val1 DWORD 10000h
val2 DWORD 40000h
val3 DWORD 20000h
finalVal DWORD ?
```
**.code**

```
main PROC
   add eax,val2 ; add 40000h
   exit
main ENDP
END main
```
- **mov eax,val1 ; start with 10000h**
	-
- **sub eax,val3 ; subtract 20000h**
- **mov finalVal,eax ; store the result (30000h)**
- **call DumpRegs ; display the registers**

## **Segment Control**

### *.code*

- all that follows goes in the code segment
- *.data*
	- all that follows goes in the data segment
- *.data?*
	- uninitialized data segment
	- allocated at runtime to store data
	- no space needed in stored .exe (since no values to store)

*If intermixed they are separated by the assembler*

## **Declaring Uninitialized Data**

- *Use the .data? directive to declare an uninitialized data segment*
	- .DATA? directive reduces the size of a compiled program.

**.data?**

array1 DWORD 5000 DUP (?)

 *No space is allocated to array1 until the program is loaded for execution (.exe is 20KB smaller)*

**.data**

array2 DWORD 5000 DUP (?)

*array2, even though empty, has 20KB saved in .exe to store its* 

*non-existent values*

Assembly Language 39

# **Outline**

- *Assembling, Linking, and Running Programs*
- *Basic Elements of Assembly Language*
- *Example: Adding and Subtracting Integers*
- *Defining Data*
- *Symbolic Constants*
- Real-Address Mode Programming

![](_page_39_Picture_7.jpeg)

### **Integer Symbolic Constants**

#### *name = expression*

- expression is a **32-bit integer** (expression or constant)
- may be redefined (but not good form to do so!)
- *name* is called a *symbolic constant*
- Directives: No runtime impact, not part of .exe
- *good programming style to use symbols*

**COUNT = 500 … mov ax,COUNT**

## **Array Size**

- *Current location counter: \$*
	- subtract address of list
	- difference is the number of bytes
- *Example:* **list BYTE 10,20,30,40 listSize = (\$ - list)**
- *Divide by element size if bigger than a byte (i.e., 2 for WORD, 4 for DWORD, 8 for QWORD)*
- *Example:* **list DWORD 1,2,3,4 listSize = (\$ - list) / 4**

### **EQU Directive**

- *Define a symbol as either an integer or text expression*
- *= directive only permitted integers*
- *Cannot be redefined*
- *Example:*

**PI EQU <3.1416> pressKey EQU <"Press any key to continue...",0> .data prompt BYTE pressKey**

### **TEXTEQU Directive**

- *Define a textual symbol as either an integer or text expression*
- *Called a* **text macro**
- *Can be redefined*
- *% turns an integer into text*

```
;macros
msg TEXTEQU <"Do you wish to continue (Y/N)?">
rowsize = 5count TEXTEQU %(rowSize * 2) ; eval & store as text
setupAL TEXTEQU <mov al,count> ; macro for a mov instr
.data
prompt1 BYTE msg
.code
setupAL ; creates "mov al,10"
```
## **Real-Address Programming**

- *Make your computer look, act, and feel like one built in the 80s*
- *Generate 16-bit MS-DOS Programs (Why?)*
- *"Advantages"*
	- enables calling of MS-DOS and BIOS functions
	- no memory access restrictions
- *Disadvantages*
	- must be aware of both segments and offsets
	- cannot call Win32 functions

#### *Requirements*

- INCLUDE Irvine16.inc
- Initialize DS to the data segment:

mov ax,@data

mov ds,ax

### **X64**

 x64 extends x86's 8 general-purpose registers to be 64-bit, and adds 8 new 64-bit registers. The 64-bit registers have names beginning with "r", so for example the 64-bit extension of **eax** is called **rax**. The new registers are named **r8** through **r15**.

![](_page_45_Picture_192.jpeg)

# **Outline**

- *Assembling, Linking, and Running Programs*
- *Basic Elements of Assembly Language*
- *Example: Adding and Subtracting Integers*
- *Defining Data*
- *Symbolic Constants*
- Real-Address Mode Programming

![](_page_46_Picture_7.jpeg)

### **Summary**

- *Integer expression, character constant*
- *directive – interpreted by the assembler*
- *instruction – executes at runtime*
- *code, data, and stack segments*
- *source, listing, object, map, executable files*
- *Data definition directives:*
	- BYTE, SBYTE, WORD, SWORD, DWORD, SDWORD, QWORD, REAL4, REAL8
	- TBYTE, REAL10 Obscure and rarely used instructions (becoming obsolete)
	- ◆ DUP operator, location counter (\$)
- *Symbolic constants*
	- =, EQU and TEXTEQU